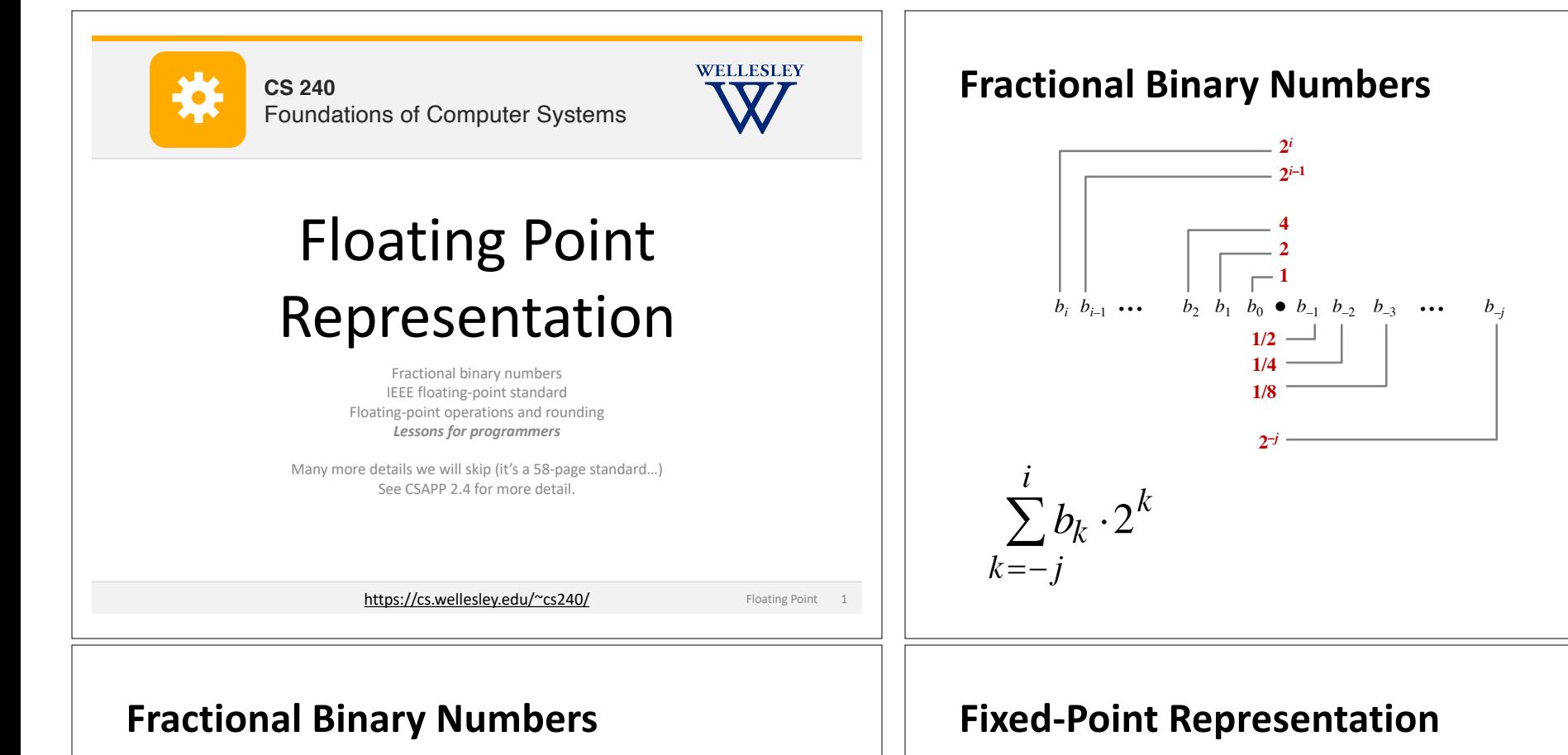

Value Representation

5 and 3/4 2 and 7/8 47/64

## **Observations**

Shift left =

Shift right =

Numbers of the form 0.111111<sub>…2</sub> are...?

#### Limitations:

Exact representation possible when?

 $1/3 = 0.3333333..._{10} = 0.01$ 

## **Implied binary point.**

 $b_7 b_6 b_5 b_4 b_3$  [.]  $b_2 b_1 b_0$  $b_7 b_6 b_5 b_4 b_3 b_2 b_1 b_0$  [.]

**range:** difference between largest and smallest representable numbers **precision:** smallest difference between any two representable numbers

# **fixed point = fixed range, fixed precision**

Floating Point<sub>2</sub>

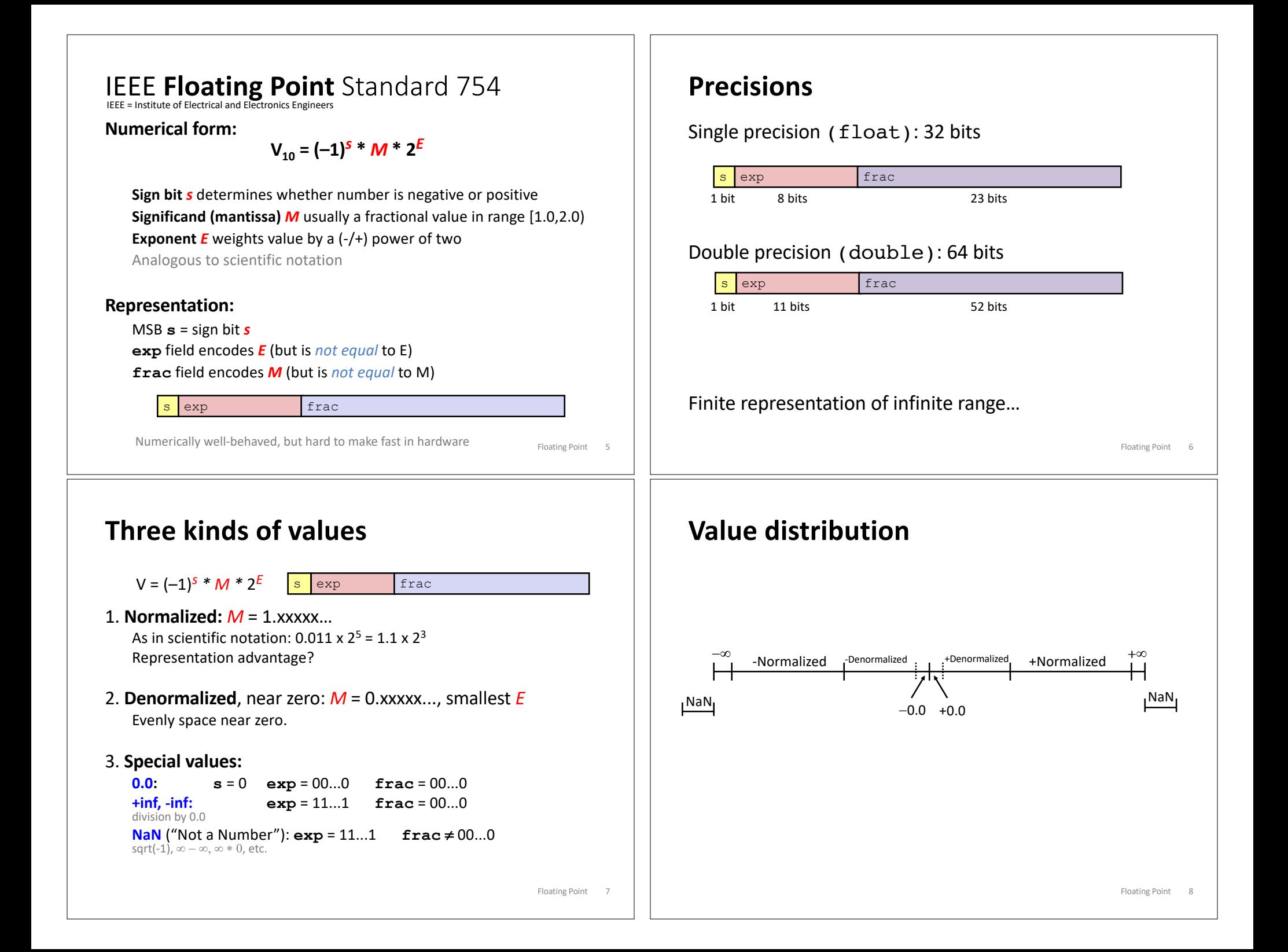

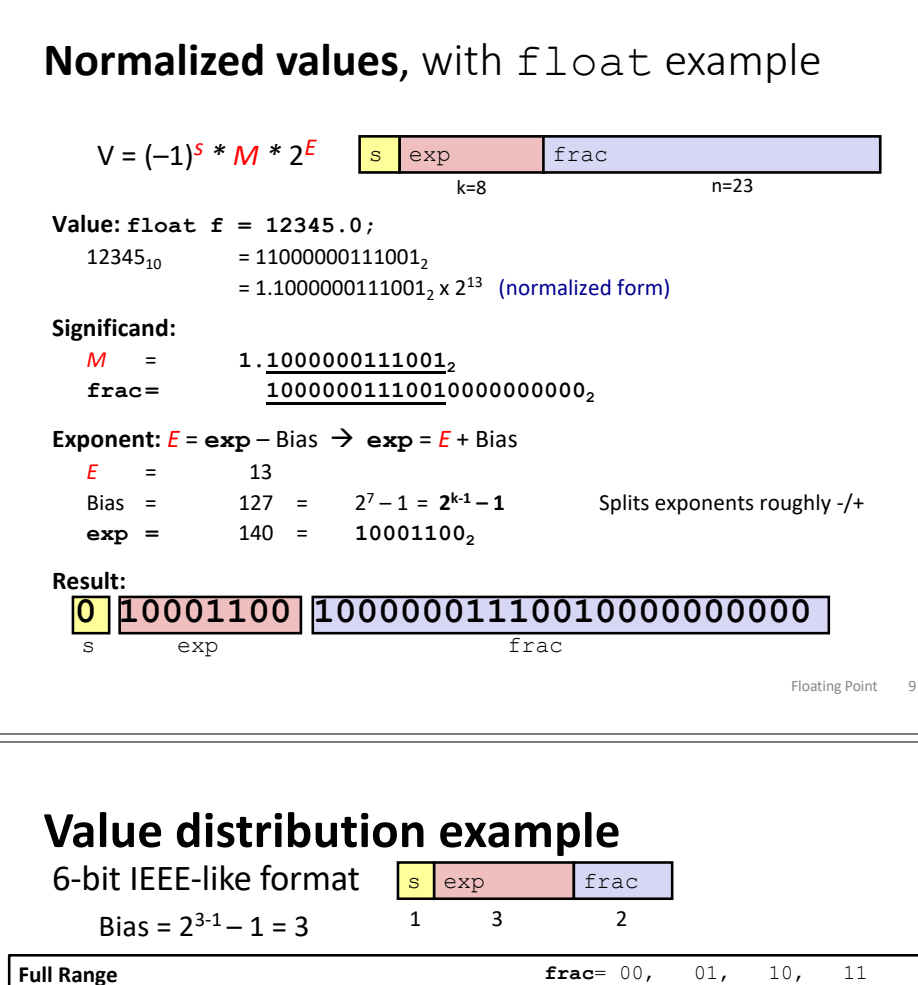

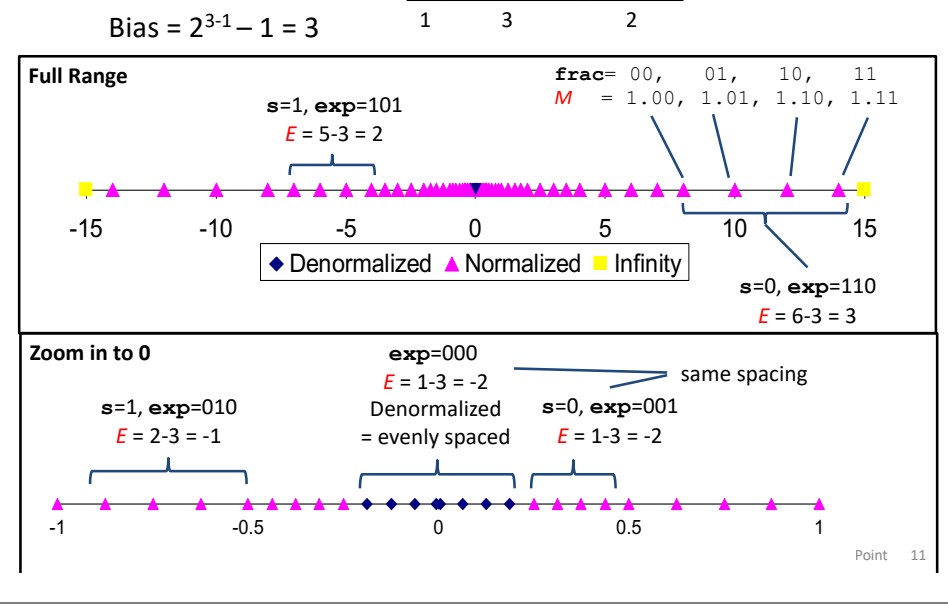

# **Denormalized Values: near zero** "Near zero":  $\exp = 000...0$ Exponent:  $E = 1 + exp - Bias = 1 - Bias$ **not:**  $exp$  – Bias Significand: leading zero  $M = 0$ . XXX... $X_2$  $frac =$   $xxxx...x$ Cases:  $exp = 000...0$ , frac = 000...0  $0.0. -0.0$  $exp = 000...0$ , frac  $\neq 000...0$ Floating Point 10

# Try to represent 3.14, 6-bit example

#### 6-bit IEEE-like format

Bias =  $2^{3-1} - 1 = 3$ frac exp  $\overline{3}$  $\mathcal{L}$  $\mathbf{1}$ Value: 3.14:  $3.14 = 11.00100011110101110000101000...$ = 1.1001 0001 1110 1011 1000 0101 0000..., x 2<sup>1</sup> (normalized form) Significand:

 $1.100100011110101110111100001010000...$ 

## $frac =$ Exponent:

 $M =$ 

 $E = 1$ Bias = 3 **exp** =  $4 = 100$ 

 $10<sub>2</sub>$ 

Result:

0 100 10 =  $1.10, \times 2^1 = 3$  next highest?

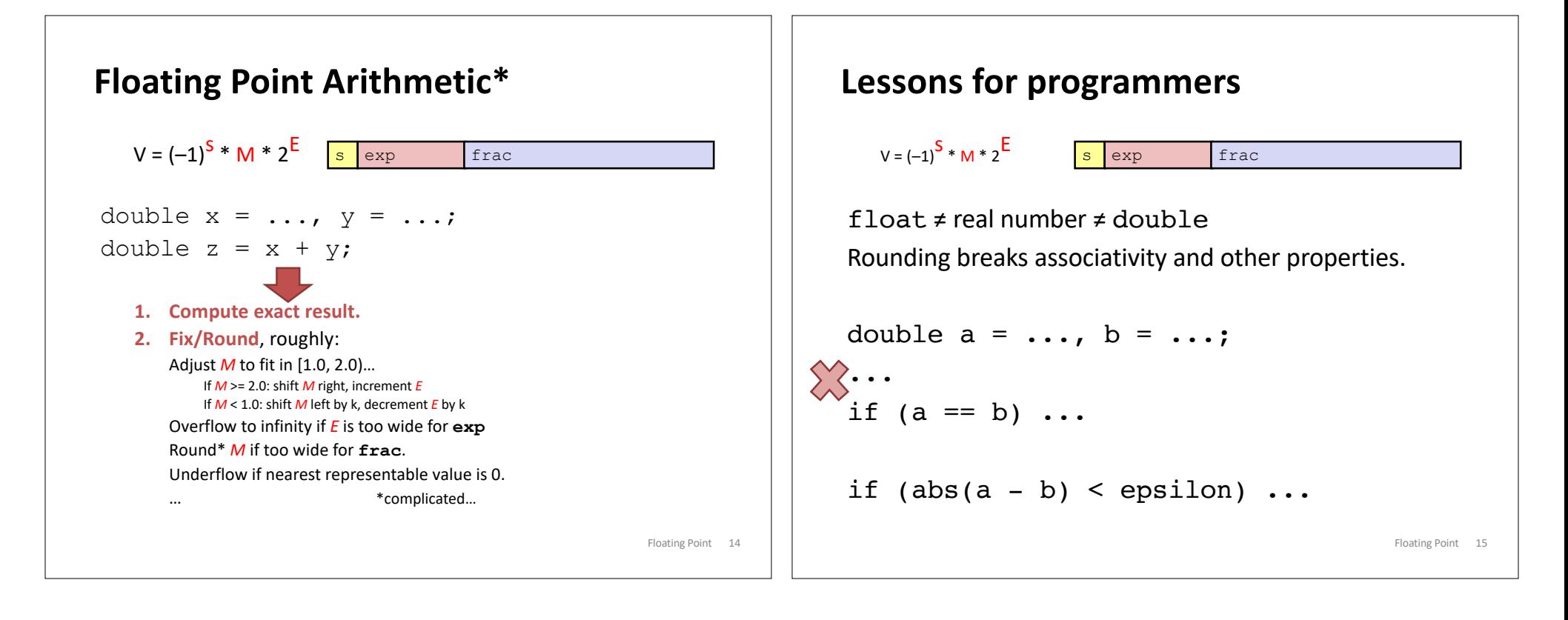